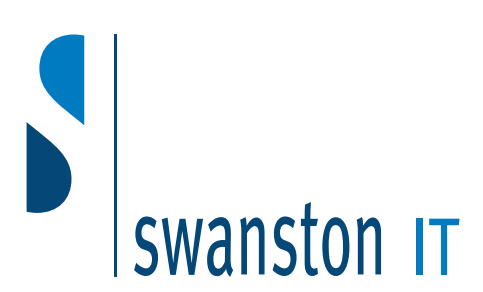

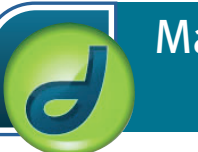

# Macromedia Dreamweaver MX Advanced

#### *After completing this one-day course, students will know how to:*

- *Define the elements of the HEAD tag, view the default properties of TITLE and META tags, insert elements into the HEAD tag, refresh a Web page, and edit the Head content of a page.*
- *Use styles to format Web pages and link and edit style sheets.*
- *Create forms, add text fields, lists, radio buttons, and check boxes to a form, understand CGI (Directories and the GET and POST methods), add Submit and Reset buttons to a form, discuss database components and server pages in Dreamweaver, create library items, add library items to a Web page, and modify library items.*
- *Create rollovers to enhance your Web pages, test rollovers in a browser, work with Flash text and Flash button objects, and assign and modify behaviors to increase the interaction of the user with your Web pages.*
- *Add layers and set their properties, name layers, modify their visibility, and change their stacking order, attach behaviors to layers, use the History Panel, and record commands.*
- *Examine the components of the Timelines panel, create timelines, animate a layer by recording its path, modify timelines by changing the image source, layer properties, and starting animation time, attach behaviors to timelines, and play and stop timelines.*
- *Check for browser compatibility and use the Check Browser behavior*

The target students for this course should be comfortable using a personal computer and working with Microsoft Windows 98 or higher. Students should also be familiar with Netscape Navigator 6.2 and Internet Explorer 5.0. Students will get the most out of this course if their goal is to become proficient Web page designers by using Dreamweaver MX. Students should also have attended Dreamweaver MX Basic or have equivalent practical experience

#### Creating head content for a Web page

- Defining the elements of a HEAD tag
- Using elements in the HEAD tag
- Unit summary

#### Introduction to style sheets

- Working with cascading style sheets
- Using linked style sheets
- Unit summary
- Working with forms and libraries
- Using forms
- Database and server-side scripting
- Creating libraries
- Unit summary

## Working with rollovers and behaviors

- Working with rollovers
- Using Flash objects
- Using behaviors
- Unit summary

#### Working with layers

- Adding layers
- Modifying layers by using the Layers panel
- Attaching behaviors to layers
- Repeating and recording commands
- Unit summary

#### Working with timelines

- Creating timelines
- Modifying timelines
- Unit summary

#### Testing sites in target browsers

- Checking browser compatibility
- Unit summary

## Course summary

- Course summary
- Continued learning after class

## **Swanston IT Ltd**

## 109/3 Swanston Steading Edinburgh EH10 7DS

Tel: 0131 445 2552 Fax: 0131 445 5720

www.swanstonit.co.uk

## Duration: 1 day